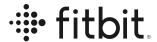

# Fitbit Web API Data Dictionary

Version 8; last updated Aug 22, 2023

Fitbit's free public Web APIs are designed to give developers the ability to quickly and easily create applications to leverage authorized Fitbit user data. Organizations planning to utilize Fitbit's APIs will need computing resources along with developers who have technical knowledge of API architecture. The design of your application and the endpoints (data) needed will largely be defined by the purpose of your application. If you're a researcher designing an application to collect Fitbit user data for a study, you'll want to assess which endpoints are relevant to your study. Additionally, your application can combine endpoints to create new metrics. In other words, there are an almost endless number of ways to collect, visualize and combine Fitbit data utilizing our web APIs. It's important to remember to account for data storage costs - especially when collecting intraday data.

In this document, we've defined our most commonly used and relevant endpoints related to activity, heart rate, sleep, body, food logging and devices to help you design your study and/or application. For a complete list of endpoints and their response, please see the endpoint specific pages.

Many of the endpoints return data in the user defined or applications localization settings. The data that can be localized is listed in our <u>Application Design</u> documentation.

Lastly, please note that functionality of Fitbit devices varies. Refer to our current <u>product page</u> for details on all our current products or if you'd like to speak with a member of our sales team, please contact us <u>here</u>.

## **Activity**

The following information is activity data logged by Fitbit devices worn by Fitbit users, activity data logged by Fitbit users through the Fitbit mobile application, or 3rd party application activity data.

#### **GET Activity**

| Element Name     | Datatype | Description                                                                                                    |
|------------------|----------|----------------------------------------------------------------------------------------------------|
| activityCalories | integer  | The number of calories burned for the day during periods the user was active above <u>sedentary</u> level. This does not include calories burned from Basal |

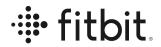

|                   |         | <del> </del>                                                                                                    |
|-------------------|---------|----------------------------------------------------------------------------------------------------|
|                   |         | metabolic rate ( <u>BMR</u> ).                                                                                                    |
|                   |         | Endpoint(s): Get Daily Activity Summary                                                                                                    |
| activeDuration    | integer | The amount of time in each activityLevel. Time in milliseconds.                                                                                                    |
|                   |         | Endpoint(s): Get Activity Logs List                                                                                                    |
| activeMinutes     | integer | User defined goal for daily active minutes.                                                                                                    |
|                   |         | Endpoint(s): Get Daily Activity Summary                                                                                                    |
| activeZoneMinutes | Integer | Daily or weekly active zone minutes goal.                                                                                                    |
|                   |         | Endpoint(s): Get Activity Goals                                                                                                    |
| activityId        | integer | The recorded exercise's identifier number. For example, the activityId for "Run" is 90009. For a complete list of exercise identifiers, see <a href="Browse Activity Type">Browse Activity Type</a> endpoint. |
|                   |         | Endpoint(s): Get Daily Activity Summary                                                                                                    |
| activityLevel     | integer | Returns minutes spent in each activity zone: sedentary, lightly active, moderately active, and very active.                                                                                                   |
|                   |         | Endpoint(s): Get Activity Logs List                                                                                                    |
| activityName      | string  | Name of the recorded exercise (i.e. Walk, Run, Elliptical, Hike, and custom exercises)                                                                                                    |
|                   |         | Endpoint(s): Get Activity Logs List                                                                                                    |
| altitudemeters    | integer | The altitude meters recorded at the specified time.                                                                                                    |
|                   |         | Endpoint(s): Get Activity TCX                                                                                                    |
| averageHeartRate  | integer | Average heart rate during the exercise from start to finish.                                                                                                    |
|                   |         | Endpoint(s): Get Activity Logs List                                                                                                    |
| calories          | integer | The number of calories burned associated with the activity, goal, or summary total. The value returned is a minute by minute summary total of activity minutes                                                |

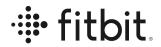

|                        |         | recorded above <u>sedentary</u> level, excluding caloriesBMR.                                                            |
|------------------------|---------|----------------------------------------------------------------------------------------------------|
|                        |         | Endpoint(s): Get Daily Activity Summary, Get Frequent Activities, Get Recent Activity Types                              |
| calories               | integer | Number of calories burned during the user's exercise-defined lap                                                         |
|                        |         | Endpoint(s): Get Activity TCX                                                                                            |
| caloriesBMR            | integer | Total number of <u>BMR</u> calories burned for the day.  Does not include calories burned above <u>sedentary</u> level.  |
|                        |         | Endpoint(s): Get Daily Activity Summary                                                                                  |
| caloriesEstimationMu   | integer | Total estimated calories burned for the day based on measurement uncertainty.                                            |
|                        |         | Endpoint(s): Get Daily Activity Summary                                                                                  |
| caloriesLink           | string  | Web API endpoint to call to get the specific calories burned for the named exercise.                                     |
|                        |         | Endpoint(s): Get Activity Logs List                                                                                      |
| caloriesOut            | integer | Total calories burned associated with the activity, goal, summary totals. Inclusive of activityCalories and caloriesBMR. |
|                        |         | Endpoint(s): Get Daily Activity Summary, Get Activity Goals                                                              |
| caloriesOutUnestimated | integer | Total unestimated calories burned for the day.                                                                           |
|                        |         | Endpoint(s): Get Daily Activity Summary                                                                                  |
| date                   | date    | Date of log; in the format <b>YYYY-MM-DD</b> .                                                                           |
|                        |         | Endpoint(s): Get Lifetime Stats                                                                                          |
| distance               | integer | Distance traveled associated with the recorded activity, goal, summary, and lifetime totals.                             |
|                        |         | Endpoint(s): Get Daily Activity Summary, Get Frequent Activities, Get Recent Activity Types, Get                         |

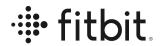

|                     |         | Activity Goals, Get Lifetime Stats                                                                                                    |
|---------------------|---------|----------------------------------------------------------------------------------------------------|
| distancemeters      | integer | Number of meters traveled during the exercise lap                                                                                                    |
|                     |         | Endpoint(s): Get Activity TCX                                                                                                    |
| distanceUnit        | string  | Distance units defined by the Accept-Language header.                                                                                                    |
|                     |         | Endpoint(s): Get Activity Logs List                                                                                                    |
| distances           | list    | Total distance accumulated for the day for the following elements:                                                                                                    |
|                     |         | <ul> <li>total</li> <li>tracker</li> <li>loggedActivities</li> <li>veryActive</li> <li>moderatelyActive</li> <li>lightlyActive</li> <li>sedentaryActive</li> </ul>                    |
|                     |         | Endpoint(s): Get Daily Activity Summary                                                                                                    |
| duration            | integer | The length in time (milliseconds) after the exercise was edited. If the exercise was not edited, the duration = originalDuration. This value will contain pauses during the exercise. |
|                     |         | Endpoint(s): Get Daily Activity Summary, Get Frequent Activities, Get Recent Activity Types                                                                                           |
| elevation           | integer | The elevation traveled for the day displayed in the units defined by the Accept-Language header.                                                                                      |
|                     |         | Endpoint(s): Get Daily Activity Summary                                                                                                    |
| elevationGain       | integer | Elevation gained during the exercise.                                                                                                    |
|                     |         | Endpoint(s): Get Activity Logs List                                                                                                    |
| fairlyActiveMinutes | integer | Total minutes the user was fairly/moderately active.                                                                                                    |
|                     |         | Endpoint(s): Get Daily Activity Summary                                                                                                    |
| floors              | integer | The equivalent floors climbed associated with the activity, goal, summary, and lifetime totals. Displayed                                                                             |

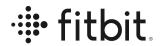

|                      |         | in the units defined by the Accept-Language header.                                                                          |
|----------------------|---------|----------------------------------------------------------------------------------------------------|
|                      |         | Endpoint(s): Get Daily Activity Summary, Get Activity Goals, Get Lifetime Stats                                              |
| heartRateLink        | string  | Link to fetch the intraday heart rate data for the activity recorded, using the date and time the activity took place.       |
|                      |         | Endpoint(s): Get Activity Logs List                                                                                          |
| heartRateZones       | list    | Returns the minutes spent in, and min/max values, of each heart rate zone for:                                               |
|                      |         | <ul> <li>Out of range</li> <li>Fat Burn</li> <li>Cardio</li> <li>Peak</li> </ul>                                             |
|                      |         | Endpoint(s): Get Activity Logs List                                                                                          |
| intensity            | integer | Integer representing the intensity level of the activity.                                                                    |
|                      |         | <ul> <li>0 = Sedentary</li> <li>1 = Lightly active</li> <li>2 = Moderately/Fairly active</li> <li>3 = Very active</li> </ul> |
|                      |         | Endpoint(s): Get Activity TCX                                                                                                |
| lap (starttime)      | time    | Timestamp representing each exercise lap start time.                                                                         |
|                      |         | Endpoint(s): Get Activity TCX                                                                                                |
| latitudedegrees      | integer | The GPS latitude of the recorded exercise at the specified time                                                              |
|                      |         | Endpoint(s): Get Activity TCX                                                                                                |
| longtitudedegrees    | integer | The GPS longitude of the recorded exercise at the specified time.                                                            |
|                      |         | Endpoint(s): Get Activity TCX                                                                                                |
| lightlyActiveMinutes | integer | Total minutes the user was lightly active.                                                                                   |
|                      |         | Endpoint(s): Get Daily Activity Summary                                                                                      |
|                      |         |                                                                                                    |

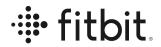

|                       | i e     |                                                                                                    |
|-----------------------|---------|----------------------------------------------------------------------------------------------------|
| logType               | string  | Method of which the activity was logged.                                                                                      |
|                       |         | Supported: manual   mobile_run   tracker   auto_detected   fitstar   or the <name> of the 3rd party application</name>        |
|                       |         | Endpoint(s): Get Activity Logs List                                                                                           |
| manualValuesSpecified |         | Manually logged counts for the following elements: calories, distance, steps.                                                 |
|                       |         | Endpoint(s): Get Activity Logs List                                                                                           |
| marginalCalories      | integer | Estimated marginal calories burned.                                                                                           |
|                       |         | Endpoint(s): Get Daily Activity Summary                                                                                       |
| mets                  | integer | The metabolic equivalent (METs) of the activity performed.                                                                    |
|                       |         | Endpoint(s): Get Activity Type, Get Favorite Activities                                                                       |
| minutes               | integer | Total number of minutes the user spent during the specified activity level for that day.                                      |
|                       |         | Endpoint(s): Get Activity Logs List                                                                                           |
| name                  | string  | Name of the activity level.                                                                                                   |
|                       |         | Supported: sedentary   lightly   fairly   very                                                                                |
|                       |         | Endpoint(s): Get Activity Logs List                                                                                           |
| name                  | string  | Name of the recorded exercise.                                                                                                |
|                       |         | Endpoint(s): Get Daily Activity Summary                                                                                       |
| originalDuration      | integer | The initial length in time (milliseconds) that the exercise was recorded. This value will contain pauses during the exercise. |
|                       |         | Endpoint(s): Get Activity Logs List                                                                                           |
| originalStartTime     | integer | The initial start datetime that the exercise was recorded.                                                                    |
|                       |         | Endpoint(s): Get Activity Logs List                                                                                           |
|                       |         |                                                                                                    |

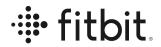

| pace              | integer           | Calculated average pace during the exercise.                                                                                                    |
|-------------------|-------------------|----------------------------------------------------------------------------------------------------|
|                   |                   | Endpoint(s): Get Activity Logs List                                                                                                    |
| sedentaryMinutes  | integer           | Total minutes the user was <u>sedentary</u> .                                                                                                    |
|                   |                   | Endpoint(s): Get Daily Activity Summary                                                                                                    |
| speed             | integer           | Average speed during the exercise.                                                                                                    |
|                   |                   | Endpoint(s): Get Activity Logs List                                                                                                    |
| startDate         | date              | The start date of the recorded exercise.                                                                                                    |
|                   |                   | Endpoint(s): Get Daily Activity Summary                                                                                                    |
| startTime         | date/date<br>Time | The start datetime after the exercise was edited. If the exercise was not edited, the startTime = originalStartTime. Some endpoints may also return the date and UTC offset. |
|                   |                   | Endpoint(s): Get Daily Activity Summary, Get Activity Logs List                                                                                                    |
| steps             | integer           | Step counts associated with the activity, goal, summary, and lifetime totals.                                                                                                |
|                   |                   | Endpoint(s): Get Daily Activity Summary, Get Activity Logs List, Get Activity Goals, Get Lifetime Stats                                                                      |
| time              | time              | The time that metrics were recorded during the exercise.                                                                                                    |
|                   |                   | Endpoint(s): Get Activity TCX                                                                                                    |
| totaltimeseconds  | integer           | Length of the exercise lap in seconds                                                                                                    |
|                   |                   | Endpoint(s): Get Activity TCX                                                                                                    |
| value             | integer           | The heart rate recorded at the specified timestamp.                                                                                                    |
|                   |                   | Endpoint(s): Get Activity TCX                                                                                                    |
| veryActiveMinutes | integer           | Total minutes the user was very active.                                                                                                    |

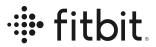

|  | Endpoint(s): Get Daily Activity Summary |
|--|-----------------------------------------|

# GET Activity Time Series

| Element Name              | Datatype | Description                                                                                                    |
|---------------------------|----------|----------------------------------------------------------------------------------------------------|
| activities-log-[resource] | string   | The resource can be one of the following values:                                                                                                    |
|                           |          | Calories   Steps   Distance   Floors   Elevation   CaloriesBMR   minutesSedentary   minutesLightlyActive   minutesFairlyActive   minutesVeryActive   minutesActivityCalories. |
|                           |          | The selected resource will be returned with the summary value for the given date or date range.                                                                               |
|                           |          | Endpoint(s): Get Activity Timeseries                                                                                                    |
| activities-[resource]     | string   | The resource can be one of the following values:                                                                                                    |
|                           |          | Calories   Steps   Distance   Floors   Elevation.                                                                                                    |
|                           |          | The selected resource will be returned with the summary value for the given date and time range.                                                                              |
|                           |          | Endpoint(s): Get Activity Intraday Timeseries                                                                                                    |
| dateTime                  | date     | Date of the requested resource; in the format YYYY-MM-DD.                                                                                                    |
|                           |          | Endpoint(s): <u>Get Activity Timeseries</u> , <u>Get Activity</u><br><u>Intraday Timeseries</u>                                                                               |
| value                     | integer  | Total count of the requested resource.                                                                                                    |
|                           |          | Endpoint(s): Get Activity Timeseries, Get Activity Intraday Timeseries                                                                                                    |

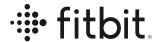

### **GET Activity Intraday Time Series**

Activity intraday data can be returned in intervals of 1 minute or 15 minutes for calories, steps, distance, floors and elevation. Intraday data is only available by <u>request</u> and approved on a case by case basis.

| activities-[resource] | string  | Resource can be one of the following values:                                                         |
|-----------------------|---------|----------------------------------------------------------------------------------------------------|
|                       |         | Calories   Steps   Distance   Floors   Elevation   activeZoneMinutes                                 |
|                       |         | The selected resource will be returned with the summary value for the given date and time range.     |
|                       |         | Endpoint(s): Get Activity Intraday Timeseries                                                        |
| dateTime              | date    | Date of the requested resource; in the format <b>YYYY-MM-DD</b> .                                    |
|                       |         | Endpoint(s): Get Activity Intraday Timeseries                                                        |
| level                 | integer | Numerical value representing the user's activity-level at the moment when the resource was recorded. |
|                       |         | <u>0 = sedentary</u>                                                                                 |
|                       |         | 1 = lightly active                                                                                   |
|                       |         | <pre>2 = fairly/moderately active 3 = very active</pre>                                              |
|                       |         | Returned only when resource = calories                                                               |
|                       |         | Endpoint(s): Get Activity Intraday Timeseries                                                        |
| mets                  | integer | METs value at the moment when the resource was recorded.                                             |
|                       |         | Returned only when resource = calories                                                               |
|                       |         | Endpoint(s): Get Activity Intraday Timeseries                                                        |
| time                  | time    | The time the resource was recorded; in the format <b>HH:MM</b>                                       |
|                       |         | Endpoint(s): Get Activity Intraday Timeseries                                                        |
|                       |         |                                                                                                    |

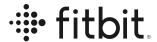

| value | integer | The specified resource's value at the time it is recorded |
|-------|---------|-----------------------------------------------------------|
|       |         | Endpoint(s): Get Activity Intraday Timeseries             |

# **Active Zone Minutes (AZM)**

The Active Zone Minutes (AZM) endpoints are used for querying the user's heart-pumping activity throughout the day.

#### **GET AZM**

| Element Name                | Datatype | Description                                                                                                    |
|-----------------------------|----------|----------------------------------------------------------------------------------------------------|
| dateTime                    | date     | Date of log; in the format YYYY-MM-DD or today.                                                                       |
|                             |          | Endpoint(s): Get AZM Daily Summary by Date, Get AZM Daily Summary by Interval                                         |
| activeZoneMinutes           | integer  | Total count of active zone minutes                                                                                    |
|                             |          | Endpoint(s): Get AZM Daily Summary by Date, Get AZM Daily Summary by Interval                                         |
| fatBurnActiveZoneMinut es   | integer  | The number of active zone minutes in the fat burn heart rate zone. 1 fat burn minute = 1 fat burn active zone minute. |
|                             |          | Endpoint(s): Get AZM Daily Summary by Date, Get AZM Daily Summary by Interval                                         |
| cardioActiveZoneMinute<br>s | integer  | The number of active zone minutes in the cardio heart rate zone. 1 cardio minute = 2 cardio active zone minutes.      |
|                             |          | Endpoint(s): Get AZM Daily Summary by Date, Get AZM Daily Summary by Interval                                         |
| peakActiveZoneMinutes       | integer  | The number of active zone minutes in the peak heart rate zone. 1 peak minute = 2 peak active zone minutes.            |

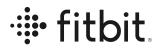

| Endpoint(s): Get AZM Daily Summary by Date, Get |  |
|-------------------------------------------------|--|
| AZM Daily Summary by Interval                   |  |

# GET AZM Intraday Time Series

| Element Name                | Datatype | Description                                                                                                    |
|-----------------------------|----------|----------------------------------------------------------------------------------------------------|
| dateTime                    | date     | Date of log; in the format YYYY-MM-DD or today.                                                                                                    |
|                             |          | Endpoint(s): Get AZM Intraday by Date, Get AZM Intraday by Interval                                                                                        |
| minute                      | dateTime | The dateTime when the AZM value was recorded.                                                                                                    |
|                             |          | Endpoint(s): Get AZM Intraday by Date, Get AZM Intraday by Interval                                                                                        |
| fatBurnActiveZoneMinut es   | integer  | The number of active zone minutes in the fat burn heart rate zone earned during the previous iteration. 1 fat burn minute = 1 fat burn active zone minute. |
|                             |          | Endpoint(s): Get AZM Intraday by Date, Get AZM Intraday by Interval                                                                                        |
| cardioActiveZoneMinute<br>s | integer  | The number of active zone minutes in the cardio heart rate zone earned during the previous iteration. 1 cardio minute = 2 cardio active zone minutes.      |
|                             |          | Endpoint(s): Get AZM Intraday by Date, Get AZM Intraday by Interval                                                                                        |
| peakActiveZoneMinutes       | integer  | The number of active zone minutes in the peak heart rate zone earned during the previous iteration. 1 peak minute = 2 peak active zone minutes.            |
|                             |          | Endpoint(s): Get AZM Intraday by Date, Get AZM Intraday by Interval                                                                                        |
| activeZoneMinutes           | integer  | Total count of active zone minutes earned during the previous iteration.                                                                                   |
|                             |          | Endpoint(s): Get AZM Intraday by Date, Get AZM Intraday by Interval                                                                                        |

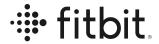

# **Body & Weight**

# GET Body & Weight

| Element Name | Datatype | Description                                                                                                    |
|--------------|----------|----------------------------------------------------------------------------------------------------|
| bmi          | float    | Calculated BMI in the format <b>X.XX</b> . Body mass index is a value derived from the mass and height of a person.                                       |
|              |          | Endpoint(s): Get Weight Logs                                                                                                    |
| date         | date     | The date in the format <b>yyyy-MM-dd</b> .                                                                                                    |
|              |          | Endpoint(s): Get Body Fat Logs, Get Weight Logs                                                                                                    |
| fat          | float    | Body fat percentage; in the format <b>X.XX</b> .                                                                                                    |
|              |          | Returned only when goal type is set to fat.*                                                                                                    |
|              |          | Endpoint(s): Get Body Fat Logs, Get Body Goals*, Get Weight Logs                                                                                          |
| source       | string   | The source of the weight log.                                                                                                    |
|              |          | Supported: API   Aria   AriaAir   Withings                                                                                                    |
|              |          | Endpoint(s): Get Body Fat Logs, Get Weight Logs                                                                                                    |
| startDate    | date     | The start date of the body goal; in the format YYYY-MM-DD.                                                                                                |
|              |          | Returned only when goal type is set to weight.                                                                                                    |
|              |          | Endpoint(s): Get Body Goals                                                                                                    |
| startWeight  | integer  | The user's recorded weight on the goal startDate in the unit system that corresponds to the Accept-Language header provided or if not provided in metric. |
|              |          | Returned only when goal type is set to weight.                                                                                                    |

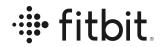

|        |       | Endpoint(s): Get Body Goals                                                                                                    |
|--------|-------|----------------------------------------------------------------------------------------------------|
| time   | time  | Time of the measurement; hours and minutes in the format <b>HH:mm:ss</b> , set to the last second of the day if not provided.               |
|        |       | Endpoint(s): Get Body Fat Logs, Get Weight Logs                                                                                             |
| weight | float | Weight in the format <b>X.XX</b> , in the unit system that corresponds to the Accept-Language header provided or if not provided in metric. |
|        |       | <ul> <li>Returned only when goal type is set to<br/>weight.*</li> </ul>                                                                     |
|        |       | Endpoint(s): Get Body Goals*, Get Weight Logs                                                                                               |

## **GET Body Time Series**

The **Get Body Time Series API** returns time series data in the specified range for a given resource in the format requested using units in the unit systems that corresponds to the Accept-Language header provided.

| Element Name    | Datatype | Description                                                                                      |
|-----------------|----------|--------------------------------------------------------------------------------------------------|
| body-[resource] | string   | The resource can be one of the following values:                                                 |
|                 |          | BMI   FAT   WEIGHT                                                                               |
|                 |          | The selected resource will be returned with the summary value for the given date and time range. |
|                 |          | Endpoint(s): Get Body Time Series                                                                |
| dateTime        | date     | Date of the requested resource; in the format YYYY-MM-DD.                                        |
|                 |          | Endpoint(s): Get Body Time Series                                                                |
| value           | float    | The value recorded at the specific timestamp.                                                    |
|                 |          | Endpoint(s): Get Body Time Series                                                                |

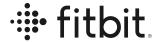

## **Breathing Rate**

Breathing rate data applies specifically to a user's "main sleep," which is the longest period of time asleep on a given date.

### **GET Breathing Rate**

| Element Name                  | Datatype | Description                                                                             |
|-------------------------------|----------|-----------------------------------------------------------------------------------------|
| br : dateTime                 | date     | Date of log; in the format YYYY-MM-DD.                                                  |
|                               |          | Endpoint(s): Get Breathing Rate Summary by Date, Get Breathing Rate Summary by Interval |
| br : value :<br>breathingRate | float    | Average number of breaths taken per minute.                                             |
| 2.03a.m.g. tato               |          | Endpoint(s): Get Breathing Rate Summary by Date, Get Breathing Rate Summary by Interval |

### **GET Breathing Rate Intraday Time Series**

The data returned includes intraday data for a specified date or date range. It measures your average breathing rate throughout the day and categories your breathing rate by sleep stage.

Intraday data is only available by request and approved on a case by case basis.

| Element Name                                         | Datatype | Description                                                                               |
|------------------------------------------------------|----------|-------------------------------------------------------------------------------------------|
| br : dateTime                                        | date     | Date of log; in the format <b>YYYY-MM-DD</b> .                                            |
|                                                      |          | Endpoint(s): Get Breathing Rate Intraday by Date, Get Breathing Rate Intraday by Interval |
| br : value :<br>lightSleepSummary :<br>breathingRate | float    | Average number of breaths taken per minute when the user was in light sleep.              |
| breattingivate                                       |          | Endpoint(s): Get Breathing Rate Intraday by Date, Get Breathing Rate Intraday by Interval |
| br : value :<br>deepSleepSummary :<br>breathingRate  | float    | Average number of breaths taken per minute when the user was in deep sleep.               |

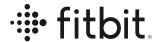

|                                                     |         | Endpoint(s): Get Breathing Rate Intraday by Date, Get Breathing Rate Intraday by Interval                                                        |
|-----------------------------------------------------|---------|----------------------------------------------------------------------------------------------------|
| br : value : remSleepSummary : breathingRate        | integer | Average number of breaths taken per minute when the user was in REM sleep.                                                                       |
| 2 Saan in g. tete                                   |         | Endpoint(s): Get Breathing Rate Intraday by Date, Get Breathing Rate Intraday by Interval                                                        |
| br : value :<br>fullSleepSummary :<br>breathingRate | float   | Average number of breaths taken per minute throughout the entire period of sleep which you can compare to the sleep stage-specific measurements. |
|                                                     |         | Endpoint(s): <u>Get Breathing Rate Intraday by Date</u> , <u>Get Breathing Rate Intraday by Interval</u>                                         |

# **Cardio Fitness Score (VO2 Max)**

## GET VO2 Max Summary

| cardioscore : dateTime       | date               | The date specified in the format YYYY-MM-DD.                              |
|------------------------------|--------------------|---------------------------------------------------------------------------|
|                              |                    | Endpoint(s): Get VO2 Max Summary by Date, Get VO2 Max Summary by Interval |
| cardioscore : value : vo2Max | numeric<br>(range) | The displayable value of VO2 Max in mL/kg/min.                            |
|                              |                    | Endpoint(s): Get VO2 Max Summary by Date, Get VO2 Max Summary by Interval |

## **Devices**

### **GET Devices**

| battery in | _ | Numerical value representing the percentage of the device's battery life. |
|------------|---|---------------------------------------------------------------------------|
|------------|---|---------------------------------------------------------------------------|

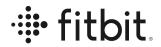

|               |         | Supported: 0-100                                                                                                    |
|---------------|---------|----------------------------------------------------------------------------------------------------|
|               |         | Endpoint(s): Get Devices                                                                                                    |
| deviceVersion | string  | Name of the device                                                                                                    |
|               |         | Supported: Ace   Ace 2   Alta   Aria   Aria Air   Aria 2   Blaze   Charge   Charge 2   Charge 3   Charge 4   Charge HR   Classic   Flex   Flex 2   Inspire   Inspire 2   Inspire HR   Ionic   One   Sense   Ultra   Versa   Versa 2   Versa 3   Zip |
|               |         | Endpoint(s): Get Devices                                                                                                    |
| enabled       | boolean | true or false; if false, alarm does not vibrate until enabled is set to true                                                                                                    |
|               |         | Supported: True   False                                                                                                    |
|               |         | Endpoint(s): Get Alarms                                                                                                    |
| features      | string  | Placeholder for displaying the device features. At this time, an empty string is returned.                                                                                                    |
|               |         | Endpoint(s): Get Devices                                                                                                    |
| lastSyncTime  | date    | The time the device last synced with the Fitbit mobile app; returned in the format YYYY-DD-MMTHH:MM:SS:FFF                                                                                                    |
|               |         | Endpoint(s): Get Devices                                                                                                    |
| recurring     | boolean | true or false; if false, the alarm is a single event.                                                                                                    |
|               |         | Supported: True   False                                                                                                    |
|               |         | Endpoint(s): Get Alarms                                                                                                    |
| snoozeCount   | integer | Maximum number of times a user can snooze the alarm.                                                                                                    |
|               |         | Endpoint(s): Get Alarms                                                                                                    |
| snoozeLength  | integer | Number of minutes until the next snooze alarm occurs.                                                                                                    |
|               |         | Endpoint(s): Get Alarms                                                                                                    |

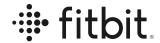

| syncedToDevice | boolean | States if the alarm is synced to the tracker after it was created in the Fitbit mobile app. |
|----------------|---------|---------------------------------------------------------------------------------------------|
|                |         | Supported: True   False                                                                     |
|                |         | Endpoint(s): Get Alarms                                                                     |
| time           | time    | Time of day that the alarm vibrates with a UTC timezone offset, e.g. 07:15-08:00            |
|                |         | Endpoint(s): Get Alarms                                                                     |
| type           | string  | Type of device                                                                              |
|                |         | Supported: Tracker   Scale                                                                  |
|                |         | Endpoint(s): Get Devices                                                                    |
| vibe           | string  | Vibration pattern                                                                           |
|                |         | Supported: DEFAULT                                                                          |
|                |         | Endpoint(s): Get Alarms                                                                     |
| weekDays       | list    | List of days of the week on which the alarm vibrates                                        |
|                |         | Supported: Sunday   Monday   Tuesday   Wednesday   Thursday   Friday   Saturday             |
|                |         | Endpoint(s): Get Alarms                                                                     |

# **Electrocardiogram (ECG)**

The Electrocardiogram (also known as ECG) endpoint is used for querying the user's on-device ECG readings.

#### **GET ECG**

This endpoint retrieves a list of the user's Electrocardiogram (ECG) log entries before or after a given day.

| Element Name Datatype | Description |
|-----------------------|-------------|
|-----------------------|-------------|

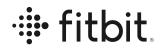

| afterDate            | dateTime | The afterDate parameter of the request.                                                               |
|----------------------|----------|----------------------------------------------------------------------------------------------------|
|                      |          | Endpoint(s): Get ECG Log List                                                                         |
| averageHeartRate     | integer  | The average heart rate of the user during the recording.                                              |
|                      |          | Endpoint(s): Get ECG Log List                                                                         |
| beforeDate           | dateTime | The beforeDate parameter of the request.                                                              |
|                      |          | Endpoint(s): Get ECG Log List                                                                         |
| deviceName           | string   | Hardware name of the device used to take the measurement.                                             |
|                      |          | Endpoint(s): Get ECG Log List                                                                         |
| leadNumber           | integer  | The ECG lead being used to take the reading. For the Fitbit devices, the leadNumber will always be 1. |
|                      |          | Supported: 1                                                                                          |
|                      |          | Endpoint(s): Get ECG Log List                                                                         |
| numberOfWaveformSa   | integer  | The total number of samples in the recording.                                                         |
| mples                |          | Endpoint(s): Get ECG Log List                                                                         |
| previous             | string   | The URL of the request that will fetch the previous page of results.                                  |
|                      |          | Endpoint(s): Get ECG Log List                                                                         |
| resultClassification | string   | See Classification of ECG results for more information.                                               |
|                      |          | Supported: Atrial Fibrillation   Normal Sinus Rhythm                                                  |
|                      |          | Inconclusive  <br>Inconclusive: High heart rate   Inconclusive: Low heart<br>rate                     |
|                      |          | Endpoint(s): Get ECG Log List                                                                         |
| startTime            | dateTime | The date and time when the reading was started on the device.                                         |

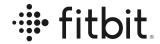

|                     |         | Endpoint(s): Get ECG Log List                                                                            |
|---------------------|---------|----------------------------------------------------------------------------------------------------|
| samplingFrequencyHz | integer | The frequency in hertz at which Fitbit sampled the voltage.                                              |
|                     |         | Supported: 250                                                                                           |
|                     |         | Endpoint(s): Get ECG Log List                                                                            |
| scalingFactor       | integer | The scaling factor used to convert waveform samples to ECG voltages in mV (mV = sample / scalingFactor). |
|                     |         | Supported: 10922                                                                                         |
|                     |         | Endpoint(s): Get ECG Log List                                                                            |
| waveFormSamples     | array   | An array of integers representing the ECG waveform visible to the user on their PDF report.              |
|                     |         | Endpoint(s): Get ECG Log List                                                                            |

# **Food Logging**

## **GET Food & Water**

| amount  | integer | Quantity of the food or water entry displayed in the units defined by the <u>Accept-Language</u> header. |
|---------|---------|----------------------------------------------------------------------------------------------------|
|         |         | Endpoint(s): Get Food Logs, Get Water Logs, Get Frequent Foods, Get Recent Foods                         |
| barcode | boolean | Value determining if barcode was provided.                                                               |
|         |         | Supported: TRUE   FALSE                                                                                  |
|         |         | Endpoint(s): Get Food Locales                                                                            |
| brand   | string  | Brand of the food logged                                                                                 |
|         |         | Endpoint(s): Get Food Logs, Get Favorite Foods, Get Frequent Foods, Get Recent Foods, Get Food           |
| carbs   | float   | Amount of carbohydrates in the recorded food entry;                                                      |

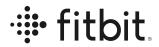

|                      |         | returned in <b>grams.</b> For a complete list                                                                                                    |
|----------------------|---------|----------------------------------------------------------------------------------------------------|
|                      |         | Endpoint(s): Get Food Logs, Get Favorite Foods, Get Food                                                                                            |
| calories             | integer | Value for daily calorie consumption.                                                                                                    |
|                      |         | Endpoint(s): Get Food Goals, Get Food Logs, Get Favorite Foods, Get Frequent Foods, Get Recent Foods, Get Food, Get Search Foods                    |
| dateLastEaten        | date    | Date of when the food was last consumed.                                                                                                    |
|                      |         | Endpoint(s): Get Frequent Foods                                                                                                    |
| defaultServingSize   | integer | The default serving size associated with the food log.                                                                                              |
|                      |         | Endpoint(s): <u>Get Favorite Foods</u> , <u>Get Food</u> , <u>Get Search Foods</u>                                                                  |
| defaultUnit          | list    | Returns information associated to the unit specified:                                                                                               |
|                      |         | <ul> <li>id: numerical identifier for the unit</li> <li>name: name of the unit</li> <li>plural: abbreviation of the unit</li> </ul>                 |
|                      |         | Endpoint(s): <u>Get Favorite Foods</u> , <u>Get Food</u> , <u>Get Search Foods</u>                                                                  |
| estimatedCaloriesOut | integer | Number of calories expected to burn from <u>BMR</u> plus the calories needed to burn through activity based on the <u>food plan intensity</u> goal. |
|                      |         | Example: If BMR calories = 800 and Food Plan intensity is "Harder" (1000 calories), estimated calories out is 800 + 1000 = 1800                     |
|                      |         | Endpoint(s): Get Food Logs                                                                                                    |
| estimatedDate        | date    | Estimated date of goal completion; in the format yyyy-MM-dd.                                                                                        |
|                      |         | <ul> <li>Returned only when intensity type is set to one<br/>of the following:</li> </ul>                                                           |
|                      |         | EASIER   MEDIUM   KINDA HARD   HARDER                                                                                                    |

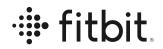

|            | ·       |                                                                                                    |
|------------|---------|----------------------------------------------------------------------------------------------------|
|            |         | Endpoint(s): Get Food Goals                                                                                                    |
| fat        | float   | Amount of fat in the recorded food entry; returned in grams.                                                                               |
|            |         | Endpoint(s): Get Food Logs, Get Favorite Foods, Get Food                                                                                   |
| fiber      | float   | Amount of fiber in the recorded food entry; returned in grams.                                                                             |
|            |         | Endpoint(s): Get Food Logs, Get Favorite Foods, Get Food                                                                                   |
| goal       | integer | Amount of water to be consumed set by the user's goal; returned in milliliters.                                                            |
|            |         | Endpoint(s): Get Water Goal                                                                                                    |
| intensity  | string  | Level of difficulty for the selected food plan.                                                                                            |
|            |         | Supported: MAINTENANCE   EASIER   MEDIUM   KINDA HARD   HARDER                                                                             |
|            |         | Endpoint(s): Get Food Goals                                                                                                    |
| isFavorite | boolean | Value determining if the selected food is categorized as one of the user's favorite foods.                                                 |
|            |         | Supported: TRUE   FALSE                                                                                                    |
|            |         | Endpoint(s): Get Food Logs                                                                                                    |
| mealTypeId | integer | Numerical value associated with when the food was consumed.                                                                                |
|            |         | <ul> <li>1=Breakfast</li> <li>2=Morning Snack</li> <li>3=Lunch</li> <li>4=Afternoon Snack</li> <li>5=Dinner</li> <li>7=Anytime.</li> </ul> |
|            |         | Endpoint(s): Get Frequent Foods                                                                                                    |
| name       | string  | Name of the food.                                                                                                    |

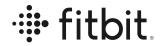

|              |         | 1                                                                                                    |
|--------------|---------|----------------------------------------------------------------------------------------------------|
|              |         | Endpoint(s): Get Food Logs, Get Frequent Foods, Get Recent Foods, Get Food, Get Search Foods, Get Favorite Foods                                     |
| personalized | boolean | Specifies if the user personalized the selected food plan.                                                                                           |
|              |         | Supported: TRUE   FALSE                                                                                                    |
|              |         | Endpoint(s): Get Food Goals                                                                                                    |
| protein      | float   | Amount of protein in the recorded food entry; returned in <b>grams</b> .                                                                             |
|              |         | Endpoint(s): Get Food Logs, Get Favorite Foods, Get Food                                                                                             |
| servings     | list    | Metadata related to the food's servings:                                                                                                    |
|              |         | <ul> <li>Multiplier: Number of times the serving size was consumed.</li> <li>servingSize: The number of servings within the food product.</li> </ul> |
|              |         | Endpoint(s): Get Favorite Foods, Get Food                                                                                                    |
| sodium       | float   | Amount of Sodium in the recorded food entry; returned in <b>grams</b> .                                                                              |
|              |         | Endpoint(s): Get Food Logs, Get Favorite Foods, Get Food                                                                                             |
| startDate    | date    | Start date of the water goal entry.                                                                                                    |
|              |         | Endpoint(s): Get Water Goal                                                                                                    |
| water        | float   | Daily water consumption displayed in the units defined by the Accept-Language header.                                                                |
|              |         | Endpoint(s): Get Water Logs, Get Food Logs                                                                                                    |

### **GET Food & Water Time Series**

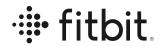

| dateTime      | date    | Date of the requested resource; in the format YYYY-MM-DD.  Endpoint(s): Get Food or Water Timeseries |
|---------------|---------|----------------------------------------------------------------------------------------------------|
|               |         | Zinapolin(o). <u>Got i coa di viator rimicoonisc</u>                                                 |
| resource-path | string  | The resource can be one of the following values:                                                     |
|               |         | Supported: caloriesIn   water                                                                        |
|               |         | The selected resource will be returned with the summary value for the given date or date range.      |
|               |         | Endpoint(s): Get Food or Water Timeseries                                                            |
| value         | integer | Total count of the requested resource.                                                               |
|               |         | Endpoint(s): Get Food or Water Timeseries                                                            |

### **Nutritional Values**

| biotin          | integer | Amount of biotin in the recorded food entry; returned in <b>grams</b> .  Endpoint(s): Get Food Logs, Get Favorite Foods, Get Food |
|-----------------|---------|----------------------------------------------------------------------------------------------------|
| calcium         | integer | Amount of calcium in the recorded food entry; returned in <b>grams</b> .  Endpoint(s): Get Food Logs, Get Favorite Foods, Get     |
|                 |         | Food                                                                                                    |
| calories        | integer | Value for daily calorie consumption.                                                                                              |
|                 |         | Endpoint(s): Get Food Goals, Get Food Logs, Get Favorite Foods, Get Frequent Foods, Get Recent Foods, Get Food, Get Search Foods  |
| caloriesFromFat | integer | Amount of calories from fat in the recorded food entry; returned in <b>grams</b> .                                                |
|                 |         | Endpoint(s): Get Food Logs, Get Favorite Foods, Get Food                                                                          |

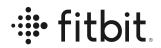

|              | -       |                                                                               |
|--------------|---------|-------------------------------------------------------------------------------|
| cholesterol  | integer | Amount of cholesterol in the recorded food entry; returned in <b>grams</b> .  |
|              |         | Endpoint(s): Get Food Logs, Get Favorite Foods, Get Food                      |
| copper       | integer | Amount of copper in the recorded food entry; returned in <b>grams</b> .       |
|              |         | Endpoint(s): Get Food Logs, Get Favorite Foods, Get Food                      |
| dietaryFiber | integer | Amount of dietaryFiber in the recorded food entry; returned in <b>grams</b> . |
|              |         | Endpoint(s): Get Food Logs, Get Favorite Foods, Get Food                      |
| fat          | float   | Amount of fat in the recorded food entry; returned in grams.                  |
|              |         | Endpoint(s): Get Food Logs, Get Favorite Foods, Get Food                      |
| fiber        | float   | Amount of fiber in the recorded food entry; returned in grams.                |
|              |         | Endpoint(s): Get Food Logs, Get Favorite Foods, Get Food                      |
| folicAcid    | integer | Amount of folicAcid in the recorded food entry; returned in <b>grams</b> .    |
|              |         | Endpoint(s): Get Food Logs, Get Favorite Foods, Get Food                      |
| iodine       | integer | Amount of iodine in the recorded food entry; returned in <b>grams</b> .       |
|              |         | Endpoint(s): Get Food Logs, Get Favorite Foods, Get Food                      |
| iron         | integer | Amount of iron in the recorded food entry; returned in grams.                 |
|              |         | Endpoint(s): Get Food Logs, Get Favorite Foods, Get Food                      |
|              |         |                                                                               |

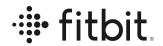

| magnesium       | integer | Amount of magnesium in the recorded food entry; returned in <b>grams</b> .       |
|-----------------|---------|----------------------------------------------------------------------------------|
|                 |         | Endpoint(s): Get Food Logs, Get Favorite Foods, Get Food                         |
| niacin          | integer | Amount of niacin in the recorded food entry; returned in <b>grams</b> .          |
|                 |         | Endpoint(s): Get Food Logs, Get Favorite Foods, Get Food                         |
| pantothenicAcid | integer | Amount of pantothenicAcid in the recorded food entry; returned in <b>grams</b> . |
|                 |         | Endpoint(s): Get Food Logs, Get Favorite Foods, Get Food                         |
| phosphorus      | integer | Amount of phosphorus in the recorded food entry; returned in <b>grams</b> .      |
|                 |         | Endpoint(s): Get Food Logs, Get Favorite Foods, Get Food                         |
| potassium       | integer | Amount of potassium in the recorded food entry; returned in <b>grams</b> .       |
|                 |         | Endpoint(s): Get Food Logs, Get Favorite Foods, Get Food                         |
| protein         | float   | Amount of protein in the recorded food entry; returned in <b>grams</b> .         |
|                 |         | Endpoint(s): Get Food Logs, Get Favorite Foods, Get Food                         |
| riboflavin      | integer | Amount of riboflavin in the recorded food entry; returned in <b>grams</b> .      |
|                 |         | Endpoint(s): Get Food Logs, Get Favorite Foods, Get Food                         |
| saturatedFat    | integer | Amount of saturated fat in the recorded food entry; returned in <b>grams</b> .   |
|                 |         | Endpoint(s): Get Food Logs, Get Favorite Foods, Get Food                         |
|                 |         |                                                                                  |

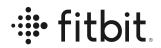

| sodium            | float   | Amount of Sodium in the recorded food entry; returned in <b>grams</b> .              |
|-------------------|---------|--------------------------------------------------------------------------------------|
|                   |         | Endpoint(s): Get Food Logs, Get Favorite Foods, Get Food                             |
| sugars            | integer | Amount of sugars in the recorded food entry; returned in <b>grams</b> .              |
|                   |         | Endpoint(s): Get Food Logs, Get Favorite Foods, Get Food                             |
| thiamin           | integer | Amount of thiamin in the recorded food entry; returned in <b>grams</b> .             |
|                   |         | Endpoint(s): Get Food Logs, Get Favorite Foods, Get Food                             |
| totalCarbohydrate | integer | Amount of total carbohydrates in the recorded food entry; returned in <b>grams</b> . |
|                   |         | Endpoint(s): Get Food Logs, Get Favorite Foods, Get Food                             |
| totalFat          | integer | Amount of total fat in the recorded food entry; returned in <b>grams</b> .           |
|                   |         | Endpoint(s): Get Food Logs, Get Favorite Foods, Get Food                             |
| transFat          | integer | Amount of trans fat in the recorded food entry; returned in <b>grams</b> .           |
|                   |         | Endpoint(s): Get Food Logs, Get Favorite Foods, Get Food                             |
| vitaminA          | integer | Amount of vitamin A in the recorded food entry; returned in <b>grams</b> .           |
|                   |         | Endpoint(s): <u>Get Food Logs</u> , <u>Get Favorite Foods</u> , <u>Get Food</u>      |
| vitaminB12        | integer | Amount of vitamin B12 in the recorded food entry; returned in <b>grams</b> .         |
|                   |         | Endpoint(s): <u>Get Food Logs</u> , <u>Get Favorite Foods</u> , <u>Get Food</u>      |
|                   |         |                                                                                      |

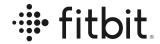

| vitaminB6 | integer | Amount of vitamin B6 in the recorded food entry; returned in <b>grams</b> .  Endpoint(s): Get Food Logs, Get Favorite Foods, Get Food |
|-----------|---------|----------------------------------------------------------------------------------------------------|
| vitaminC  | integer | Amount of vitamin C in the recorded food entry; returned in <b>grams</b> .  Endpoint(s): Get Food Logs, Get Favorite Foods, Get Food  |
| vitaminD  | integer | Amount of vitamin D in the recorded food entry; returned in <b>grams</b> .  Endpoint(s): Get Food Logs, Get Favorite Foods, Get Food  |
| vitaminE  | integer | Amount of vitamin E in the recorded food entry; returned in <b>grams</b> .  Endpoint(s): Get Food Logs, Get Favorite Foods, Get Food  |
| zinc      | integer | Amount of zinc in the recorded food entry; returned in grams.  Endpoint(s): Get Food Logs, Get Favorite Foods, Get Food               |

## Heart

### **GET Heart Rate Time Series**

| caloriesOut | integer | Number of calories burned with <u>custom</u> and non-custom <u>heart rate zones</u> . |
|-------------|---------|---------------------------------------------------------------------------------------|
|             |         | Endpoint(s): Get Heart Rate Time Series                                               |
| dateTime    | date    | Date of the heart rate log; returned in the format YYYY-DD-MM.                        |

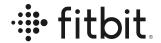

|                  | i e     | į ·                                                                                                    |
|------------------|---------|----------------------------------------------------------------------------------------------------|
|                  |         | Endpoint(s): Get Heart Rate Time Series                                                                       |
| max              | integer | Maximum heart rate range value for <u>custom</u> and non-custom <u>heart rate zones</u> .                     |
|                  |         | Endpoint(s): Get Heart Rate Time Series                                                                       |
| min              | integer | Minimum heart rate range value for <u>custom</u> and non-custom <u>heart rate zones</u> .                     |
|                  |         | Endpoint(s): Get Heart Rate Time Series                                                                       |
| minutes          | integer | Number of minutes within <u>custom</u> and non-custom <u>heart rate zones</u> .                               |
|                  |         | Endpoint(s): Get Heart Rate Time Series                                                                       |
| name             | string  | Name of the <u>custom</u> and non-custom <u>heart rate</u> <u>zones</u> .                                     |
|                  |         | Endpoint(s): Get Heart Rate Time Series                                                                       |
| restingHeartRate | integer | BPM value while at complete rest. RHR uses heart-rate data from both awake and asleep states to estimate RHR. |
|                  |         | Endpoint(s): Get Heart Rate Time Series                                                                       |

## **GET Heart Rate Intraday Time Series**

Heart rate intraday data can be returned in intervals of 1 second or 1 minute. Intraday data is only available by <u>request</u> and approved on a case by case basis.

| caloriesOut | integer | Number of calories burned with <u>custom</u> and non-custom <u>heart rate zones</u> . |
|-------------|---------|---------------------------------------------------------------------------------------|
|             |         | Endpoint(s): Get Heart Rate Intraday Time Series                                      |
| dateTime    | date    | Date of the heart rate log; returned in the format <b>YYYY-MM-DD</b> .                |

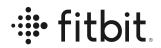

|                  | 1       | <del> </del>                                                                                                    |
|------------------|---------|----------------------------------------------------------------------------------------------------|
|                  |         | Endpoint(s): Get Heart Rate Intraday Time Series                                                                                                    |
| max              | integer | Maximum heart rate range value for <u>custom</u> and non-custom <u>heart rate zones</u> .                                                                                                    |
|                  |         | Endpoint(s): Get Heart Rate Time Series, Get<br>Heart Rate Intraday Time Series                                                                                                    |
| min              | integer | Minimum heart rate range value for <u>custom</u> and non-custom <u>heart rate zones</u> .                                                                                                    |
|                  |         | Endpoint(s): Get Heart Rate Intraday Time Series                                                                                                    |
| minutes          | integer | Number of minutes within the <u>custom</u> and non-custom <u>heart rate zones</u> .                                                                                                    |
|                  |         | Endpoint(s): Get Heart Rate Intraday Time Series                                                                                                    |
| name             | string  | Name of the <u>custom</u> and non-custom <u>heart rate</u> <u>zones</u> .                                                                                                    |
|                  |         | Endpoint(s): Get Heart Rate Intraday Time Series                                                                                                    |
| restingHeartRate | integer | Resting heart rate value for the day. RHR uses heart-rate data from both awake and asleep states to estimate RHR.                                                                                                    |
|                  |         | Endpoint(s): Get Heart Rate Intraday Time Series                                                                                                    |
| time             | time    | The time the intraday heart rate value was recorded; returned in the format HH:MM:SS.                                                                                                    |
|                  |         | Endpoint(s): Get Heart Rate Intraday Time Series                                                                                                    |
| value            | integer | This element will represent one of the following:  1. The heart rate value at the time the reading was recorded.  2. The average sum of the heart rate values in the activities-heart-intraday dataset. It will return only when start-time and end-time are specified in the endpoint. |

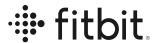

| Endpoint(s): Get Heart Rate Intraday Time |  |
|-------------------------------------------|--|
| <u>Series</u>                             |  |

#### **HRV**

The following information is returned from the Heart Rate Variability (HRV) endpoints, logged by Fitbit devices worn by Fitbit users. HRV data applies specifically to a user's "main sleep," which is the longest single period of time asleep on a given date.

#### **GET HRV**

| Element Name       | Datatype | Description                                                                                                    |
|--------------------|----------|----------------------------------------------------------------------------------------------------|
| dateTime           | date     | Date of log; in the format YYYY-MM-DD.                                                                                                    |
|                    |          | Endpoint(s): Get HRV Summary by Date, Get HRV Summary by Interval                                                                                                    |
| value : dailyRmssd | float    | The Root Mean Square of Successive Differences (RMSSD) between heart beats. It measures short-term variability in the user's daily heart rate in milliseconds (ms).  Endpoint(s): Get HRV Summary by Date, Get HRV |
|                    |          | Summary by Interval                                                                                                    |
| value : deepRmssd  | float    | The Root Mean Square of Successive Differences (RMSSD) between heart beats. It measures short-term variability in the user's heart rate while in deep sleep, in milliseconds (ms).                                 |
|                    |          | Endpoint(s): Get HRV Summary by Date, Get HRV Summary by Interval                                                                                                    |

### **GET HRV Intraday Time Series**

This information returns the Heart Rate Variability (HRV) intraday data for a single date or date range. HRV data applies specifically to a user's "main sleep," which is the longest single period of time asleep on a given date.

Intraday data is only available by request and approved on a case by case basis.

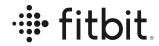

| Element Name                     | Datatype | Description                                                                                                    |
|----------------------------------|----------|----------------------------------------------------------------------------------------------------|
| hrv : dateTime                   | date     | Date of log; in the format <b>YYYY-MM-DD</b> .                                                                                                    |
|                                  |          | Endpoint(s): Get HRV Intraday by Date, Get HRV Intraday by Interval                                                                                           |
| hrv : minutes : minute           | dateTime | A measurement taken at a given time.                                                                                                    |
|                                  |          | Endpoint(s): Get HRV Intraday by Date, Get HRV Intraday by Interval                                                                                           |
| hrv : minutes : value : rmssd    | float    | The Root Mean Square of Successive Differences (RMSSD) between heart beats. It measures short-term variability in the user's heart rate in milliseconds (ms). |
|                                  |          | Endpoint(s): Get HRV Intraday by Date, Get HRV Intraday by Interval                                                                                           |
| hrv : minutes : value : coverage | float    | Data completeness in terms of the number of interbeat intervals.                                                                                              |
|                                  |          | Endpoint(s): Get HRV Intraday by Date, Get HRV Intraday by Interval                                                                                           |
| hrv : minutes : value : hf       | float    | The power in interbeat interval fluctuations within the high frequency band (0.15 Hz - 0.4 Hz).                                                               |
|                                  |          | Endpoint(s): Get HRV Intraday by Date, Get HRV Intraday by Interval                                                                                           |
| hrv : minutes : value : If       | float    | The power in interbeat interval fluctuations within the high frequency band (0.04 Hz - 0.15 Hz).                                                              |
|                                  |          | Endpoint(s): Get HRV Intraday by Date, Get HRV Intraday by Interval                                                                                           |

# Sleep

GET Sleep Logs

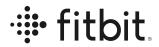

| count       | integer  | Total count of how many times a user was in the associated sleep stage.                                                                                                    |
|-------------|----------|----------------------------------------------------------------------------------------------------|
|             |          | Endpoint(s): Get Sleep Logs, Get Sleep Logs by Date Range, Get Sleep Logs List                                                                                                    |
| dateOfSleep | date     | Date of recorded sleep; returned in YYYY-DD-MM.                                                                                                    |
|             |          | Endpoint(s): Get Sleep Logs, Get Sleep Logs by Date Range, Get Sleep Logs List                                                                                                    |
| dateTime    | dateTime | Timestamp when the user enters the sleep stage                                                                                                    |
|             |          | Endpoint(s): Get Sleep Logs, Get Sleep Logs by Date Range, Get Sleep Logs List                                                                                                    |
| duration    | integer  | Duration of sleep log in milliseconds.                                                                                                    |
|             |          | Endpoint(s): Get Sleep Logs, Get Sleep Logs by Date Range, Get Sleep Logs List                                                                                                    |
| efficiency  | integer  | An algorithm based on collected sleep metrics to determine how efficient the user slept.                                                                                                    |
|             |          | Endpoint(s): Get Sleep Logs, Get Sleep Logs by Date Range, Get Sleep Logs List                                                                                                    |
| endTime     | dateTime | Timestamp when the sleep log ended; returned in YYYY-DD-MMTHH:MM:SS:FFF.                                                                                                    |
|             |          | Endpoint(s): Get Sleep Logs                                                                                                    |
| flowId      | integer  | An integer value representing the sleep goal consistency flow.                                                                                                    |
|             |          | <ul> <li>0 = A sleep goal is set, but there are not enough sleep logs recorded.</li> <li>1 = The user either missed their sleep goal or no goal is set, but there are enough sleep logs recorded.</li> <li>2 = A sleep goal is not set, and there are not enough sleep logs recorded.</li> <li>3 = The user achieved their sleep goal.</li> </ul> |

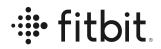

|                    | 1       |                                                                                                    |
|--------------------|---------|----------------------------------------------------------------------------------------------------|
|                    |         | Endpoint(s): <u>Get Sleep Goals</u>                                                                                                    |
| infoCode           | integer | An integer value representing the quality of data collected within the sleep log.  • 0 = Sufficient data to generate a sleep log.  • 1 = Insufficient heart rate data.  • 2 = Sleep period was too short (less than 3 hours).  • 3 = Server-side issue  Endpoint(s): Get Sleep Logs List |
| isMainSleep        | boolean | States if the sleep record was the longest sleep of the day.  Supported: TRUE   FALSE  Endpoint(s): Get Sleep Logs, Get Sleep Logs by Date Range                                                                                                    |
| level              | string  | Returns the sleep stage for the timestamp provided.  Supported: ASLEEP   AWAKE   RESTLESS   WAKE   LIGHT   DEEP   REM  Endpoint(s): Get Sleep Logs, Get Sleep Logs by Date Range, Get Sleep Logs List                                                                                    |
| minDuration        | integer | Time in minutes to achieve a sleep goal.  Endpoint(s): Get Sleep Goal                                                                                                    |
| minutes            | integer | Total time in minutes spent in the associated level of sleep.  Endpoint(s): Get Sleep Logs, Get Sleep Logs by Date Range, Get Sleep Logs List                                                                                                    |
| minutesAfterWakeup | integer | The number of minutes the user was awake after being asleep                                                                                                    |

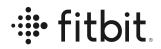

| Endpoint(s): Get Sleep Logs, Get Sleep Logs by Date Range. Get Sleep Logs List  minutesAsleep  integer  Number of minutes spent in deep, rem, light or asleep stages.  Endpoint(s): Get Sleep Logs, Get Sleep Logs by Date Range, Get Sleep Logs List  minutesAwake  integer  Number of minutes spent in wake or awake stages.  Endpoint(s): Get Sleep Logs, Get Sleep Logs by Date Range, Get Sleep Logs List  minutesToFallAsleep  integer  Number of minutes it took the user to fall asleep. This value will almost always be 0.  Endpoint(s): Get Sleep Logs, Get Sleep Logs by Date Range, Get Sleep Logs List  seconds  integer  Number of seconds spent in the sleep stage.  Endpoint(s): Get Sleep Logs, Get Sleep Logs by Date Range, Get Sleep Logs List  sleep: logType  string  Method of which the sleep was logged.  Supported: auto_detected   manual                                                                                                    |                     |          |                                                 |
|----------------------------------------------------------------------------------------------------|---------------------|----------|-------------------------------------------------|
| asleep stages.  Endpoint(s): Get Sleep Logs, Get Sleep Logs by Date Range, Get Sleep Logs List  minutesAwake  integer  Number of minutes spent in wake or awake stages.  Endpoint(s): Get Sleep Logs, Get Sleep Logs by Date Range, Get Sleep Logs List  minutesToFallAsleep  integer  Number of minutes it took the user to fall asleep. This value will almost always be 0.  Endpoint(s): Get Sleep Logs, Get Sleep Logs by Date Range, Get Sleep Logs Logs by Date Range, Get Sleep Logs Logs by Date Range, Get Sleep Logs, Get Sleep Logs by Date Range, Get Sleep Logs by Date Range, Get Sleep Logs List  thirtyDayAvgMinutes  integer  The minute average for the level of sleep in the last 30 days. This is only returned when type = "stages"  Endpoint(s): Get Sleep Logs, Get Sleep Logs by Date Range, Get Sleep Logs List |                     |          |                                                 |
| minutesAwake integer Number of minutes spent in wake or awake stages.  Endpoint(s): Get Sleep Logs, Get Sleep Logs by Date Range, Get Sleep Logs List  minutesToFallAsleep integer Number of minutes it took the user to fall asleep. This value will almost always be 0.  Endpoint(s): Get Sleep Logs, Get Sleep Logs by Date Range, Get Sleep Logs List  seconds integer Number of seconds spent in the sleep stage.  Endpoint(s): Get Sleep Logs, Get Sleep Logs by Date Range, Get Sleep Logs List  sleep: logType string Method of which the sleep was logged.  Supported: auto_detected   manual Endpoint(s): Get Sleep Logs, Get Sleep Logs by Date Range, Get Sleep Logs List  startTime dateTime Timestamp when the sleep log began; returned in YYYY-MM-DDTHH:MM:SS:FFF.  Endpoint(s): Get Sleep Logs, Get Sleep Logs by Date Range, Get Sleep Logs List  thirtyDayAvgMinutes integer The minute average for the level of sleep in the last 30 days. This is only returned when type = "stages"  Endpoint(s): Get Sleep Logs, Get Sleep Logs by Date Range, Get Sleep Logs List                                                                                                    | minutesAsleep       | integer  | 1                                               |
| stages.  Endpoint(s): Get Sleep Logs, Get Sleep Logs by Date Range, Get Sleep Logs List  minutesToFallAsleep  integer  Number of minutes it took the user to fall asleep. This value will almost always be 0.  Endpoint(s): Get Sleep Logs, Get Sleep Logs by Date Range, Get Sleep Logs List  seconds  integer  Number of seconds spent in the sleep stage.  Endpoint(s): Get Sleep Logs, Get Sleep Logs by Date Range, Get Sleep Logs List  sleep: logType  string  Method of which the sleep was logged.  Supported: auto_detected   manual   Endpoint(s): Get Sleep Logs, Get Sleep Logs by Date Range, Get Sleep Logs List  startTime  dateTime  integer  Timestamp when the sleep log began; returned in YYYY-MM-DDTHH:MM:SS:FFF.  Endpoint(s): Get Sleep Logs, Get Sleep Logs by Date Range, Get Sleep Logs List  thirtyDayAvgMinutes  integer  The minute average for the level of sleep in the last 30 days. This is only returned when type = "stages"  Endpoint(s): Get Sleep Logs, Get Sleep Logs by Date Range, Get Sleep Logs List                                                                                                    |                     |          |                                                 |
| minutesToFallAsleep integer Number of minutes it took the user to fall asleep. This value will almost always be 0.  Endpoint(s): Get Sleep Logs, Get Sleep Logs by Date Range, Get Sleep Logs List  seconds integer Number of seconds spent in the sleep stage.  Endpoint(s): Get Sleep Logs, Get Sleep Logs by Date Range, Get Sleep Logs List  sleep: logType string Method of which the sleep was logged.  Supported: auto_detected   manual  Endpoint(s): Get Sleep Logs, Get Sleep Logs by Date Range, Get Sleep Logs List  startTime dateTime Timestamp when the sleep log began; returned in YYYY-MM-DDTHH:MM:SS:FFF.  Endpoint(s): Get Sleep Logs, Get Sleep Logs by Date Range, Get Sleep Logs List  thirtyDayAvgMinutes integer The minute average for the level of sleep in the last 30 days. This is only returned when type = "stages"  Endpoint(s): Get Sleep Logs, Get Sleep Logs by Date Range, Get Sleep Logs List                                                                                                    | minutesAwake        | integer  | · · · · · · · · · · · · · · · · · · ·           |
| This value will almost always be 0.  Endpoint(s): Get Sleep Logs, Get Sleep Logs by Date Range, Get Sleep Logs List  seconds  integer  Number of seconds spent in the sleep stage.  Endpoint(s): Get Sleep Logs, Get Sleep Logs by Date Range, Get Sleep Logs List  sleep: logType  string  Method of which the sleep was logged.  Supported: auto_detected   manual  Endpoint(s): Get Sleep Logs, Get Sleep Logs by Date Range, Get Sleep Logs List  startTime  dateTime  Timestamp when the sleep log began; returned in YYYY-MM-DDTHH:MM:SS:FFF.  Endpoint(s): Get Sleep Logs, Get Sleep Logs by Date Range, Get Sleep Logs List  thirtyDayAvgMinutes  integer  The minute average for the level of sleep in the last 30 days. This is only returned when type = "stages"  Endpoint(s): Get Sleep Logs, Get Sleep Logs by Date Range, Get Sleep Logs List                                                                                                    |                     |          |                                                 |
| Date Range, Get Sleep Logs List                                                                                                    | minutesToFallAsleep | integer  | •                                               |
| Endpoint(s): Get Sleep Logs, Get Sleep Logs by Date Range, Get Sleep Logs List  sleep: logType  string  Method of which the sleep was logged.  Supported: auto_detected   manual  Endpoint(s): Get Sleep Logs, Get Sleep Logs by Date Range, Get Sleep Logs List  startTime  dateTime  Timestamp when the sleep log began; returned in YYYY-MM-DDTHH:MM:SS:FFF.  Endpoint(s): Get Sleep Logs, Get Sleep Logs by Date Range, Get Sleep Logs List  thirtyDayAvgMinutes  integer  The minute average for the level of sleep in the last 30 days. This is only returned when type = "stages"  Endpoint(s): Get Sleep Logs, Get Sleep Logs by Date Range, Get Sleep Logs Logs by Date Range, Get Sleep Logs Logs by Date Range, Get Sleep Logs Sleep Logs by Date Range, Get Sleep Logs Logs by Date Range, Get Sleep Logs Logs by Date Range, Get Sleep Logs Logs by Date Range, Get Sleep Logs Logs by Date Range, Get Sleep Logs List                                                                                                    |                     |          |                                                 |
| sleep: logType  string  Method of which the sleep was logged.  Supported: auto_detected   manual  Endpoint(s): Get Sleep Logs, Get Sleep Logs by Date Range, Get Sleep Logs List  startTime  Timestamp when the sleep log began; returned in YYYY-MM-DDTHH:MM:SS:FFF.  Endpoint(s): Get Sleep Logs, Get Sleep Logs by Date Range, Get Sleep Logs Get Sleep Logs by The minute average for the level of sleep in the last 30 days. This is only returned when type = "stages"  Endpoint(s): Get Sleep Logs, Get Sleep Logs by Date Range, Get Sleep Logs, Get Sleep Logs by Date Range, Get Sleep Logs, Get Sleep Logs by Date Range, Get Sleep Logs, Get Sleep Logs by Date Range, Get Sleep Logs List                                                                                                    | seconds             | integer  | Number of seconds spent in the sleep stage.     |
| Supported: auto_detected   manual  Endpoint(s): Get Sleep Logs, Get Sleep Logs by Date Range, Get Sleep Logs List  startTime  dateTime  Timestamp when the sleep log began; returned in YYYY-MM-DDTHH:MM:SS:FFF.  Endpoint(s): Get Sleep Logs, Get Sleep Logs by Date Range, Get Sleep Logs List  thirtyDayAvgMinutes  integer  The minute average for the level of sleep in the last 30 days. This is only returned when type = "stages"  Endpoint(s): Get Sleep Logs, Get Sleep Logs by Date Range, Get Sleep Logs List                                                                                                    |                     |          |                                                 |
| Endpoint(s): Get Sleep Logs, Get Sleep Logs by Date Range, Get Sleep Logs List  startTime  dateTime  Timestamp when the sleep log began; returned in YYYY-MM-DDTHH:MM:SS:FFF.  Endpoint(s): Get Sleep Logs, Get Sleep Logs by Date Range, Get Sleep Logs List  thirtyDayAvgMinutes  integer  The minute average for the level of sleep in the last 30 days. This is only returned when type = "stages"  Endpoint(s): Get Sleep Logs, Get Sleep Logs by Date Range, Get Sleep Logs List                                                                                                    | sleep : logType     | string   | Method of which the sleep was logged.           |
| startTime  dateTime  Timestamp when the sleep log began; returned in YYYY-MM-DDTHH:MM:SS:FFF.  Endpoint(s): Get Sleep Logs, Get Sleep Logs by Date Range, Get Sleep Logs List  thirtyDayAvgMinutes  integer  The minute average for the level of sleep in the last 30 days. This is only returned when type = "stages"  Endpoint(s): Get Sleep Logs, Get Sleep Logs by Date Range, Get Sleep Logs List                                                                                                    |                     |          | Supported: auto_detected   manual               |
| in YYYY-MM-DDTHH:MM:SS:FFF.  Endpoint(s): Get Sleep Logs, Get Sleep Logs by Date Range, Get Sleep Logs List  The minute average for the level of sleep in the last 30 days. This is only returned when type = "stages"  Endpoint(s): Get Sleep Logs, Get Sleep Logs by Date Range, Get Sleep Logs List                                                                                                    |                     |          |                                                 |
| thirtyDayAvgMinutes  integer  The minute average for the level of sleep in the last 30 days. This is only returned when type = "stages"  Endpoint(s): Get Sleep Logs, Get Sleep Logs by Date Range, Get Sleep Logs List                                                                                                    | startTime           | dateTime |                                                 |
| last 30 days. This is only returned when type = "stages"  Endpoint(s): Get Sleep Logs, Get Sleep Logs by Date Range, Get Sleep Logs List                                                                                                    |                     |          |                                                 |
| Date Range, Get Sleep Logs List                                                                                                    | thirtyDayAvgMinutes | integer  | last 30 days. This is only returned when type = |
| timeInBed integer Number of minutes spent in bed.                                                                                                    |                     |          |                                                 |
| <u> </u>                                                                                                    | timeInBed           | integer  | Number of minutes spent in bed.                 |

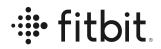

|                    |          | Calculation: timeInBed = minutesAfterWakeup + minutesAsleep + minutesAwake + minutesToFallAsleep |
|--------------------|----------|--------------------------------------------------------------------------------------------------|
|                    |          | Endpoint(s): Get Sleep Logs, Get Sleep Logs by Date Range, Get Sleep Logs List                   |
| totalMinutesAsleep | integer  | Summation of the minutesAsleep values for all sleep logs recorded in the 24 hour period.         |
|                    |          | Endpoint(s): Get Sleep Logs                                                                      |
| totalSleepRecords  | integer  | Total number of sleep logs recorded in the 24 hour period                                        |
|                    |          | Endpoint(s): Get Sleep Logs                                                                      |
| totalTimeInBed     |          | Summation of the timeInBed values for all sleep logs recorded in the 24 hour period.             |
|                    |          | Endpoint(s): Get Sleep Logs                                                                      |
| type               | string   | Type of sleep recorded. Supported: STAGES   CLASSIC                                              |
|                    |          | Classic sleep logs are generated when there is less than 3 hours of sleep stage data.            |
|                    |          | Endpoint(s): Get Sleep Logs, Get Sleep Logs by Date Range, Get Sleep Logs List                   |
| updatedOn          | dateTime | Timestamp of when the sleep goal was entered; returns in the format YYYY-DD-MMTHH:MM:SS.FFF      |
|                    |          | Endpoint(s): Get Sleep Goal                                                                      |

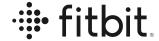

## SpO<sub>2</sub>

The following information is returned from the SpO2 endpoints, logged by Fitbit devices worn by Fitbit users. SpO2 data applies specifically to a user's blood oxygen level. The data returned include the minimum, maximum, and average percentage values of SpO2 in your bloodstream and timestamp for that measurement.

### **GET SpO2**

| Element Name | Datatype | Description                                                                                  |
|--------------|----------|----------------------------------------------------------------------------------------------|
| dateTime     | date     | Date of log; in the format YYYY-MM-DD.                                                       |
|              |          | Endpoint(s): Get SpO2 Summary by Date, Get SpO2 Summary by Interval                          |
| value : avg  | float    | The mean of the 1 minute <u>SpO2</u> levels calculated as a percentage value.                |
|              |          | Endpoint(s): Get SpO2 Summary by Date, Get SpO2 Summary by Interval                          |
| value : min  | float    | The minimum daily <u>SpO2</u> level calculated as a percentage value.                        |
|              |          | Endpoint(s): Get SpO2 Summary by Date, Get SpO2 Summary by Interval                          |
| value : max  | float    | The maximum daily <u>SpO2</u> level calculated as a percentage value.                        |
|              |          | Endpoint(s): <u>Get SpO2 Summary by Date</u> , <u>Get SpO2</u><br><u>Summary by Interval</u> |

### **GET SpO2 Intraday Time Series**

The data returned includes the percentage value of <u>SpO2</u> in your bloodstream and an accurate timestamp for that measurement.

Intraday data is only available by request and approved on a case by case basis.

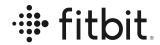

| Element Name     | Datatype | Description                                                                                 |
|------------------|----------|---------------------------------------------------------------------------------------------|
| dateTime         | date     | Date of log; in the format YYYY-MM-DD.                                                      |
|                  |          | Endpoint(s): Get SpO2 Intraday by Date, Get SpO2 Intraday by Interval                       |
| minutes : value  | float    | The percentage value of <u>SpO2</u> calculated at a specific date and time in a single day. |
|                  |          | Endpoint(s): Get SpO2 Intraday by Date, Get SpO2 Intraday by Interval                       |
| minutes : minute | dateTime | The date and time () at which the SpO2 measurement was taken.                               |
|                  |          | Endpoint(s): Get SpO2 Intraday by Date, Get SpO2 Intraday by Interval                       |

# **Temperature**

The Temperature endpoints are used for querying either the core temperature data logged manually by the user, or the skin temperature recorded by the device while the user is asleep.

### **GET Temperature**

| Element Name        | Datatype | Description                                                                                                    |
|---------------------|----------|----------------------------------------------------------------------------------------------------|
| tempCore : dateTime | dateTime | The log timestamp specified in the format YYYY-MM-DDThh:mm:ss.                                                           |
|                     |          | Endpoint(s): Get Temperature (Core) Summary by Date, Get Temperature (Core) Summary by Interval                          |
| tempCore : value    | integer  | The temperature value is degrees Celsius or Fahrenheit depending on the country specified in the Accept-Language header. |
|                     |          | Endpoint(s): Get Temperature (Core) Summary by Date, Get Temperature (Core) Summary by Interval                          |

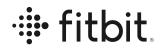

| tempSkin : dateTime                   | dateTime | Date of the requested resource; in the format YYYY-MM-DD.  Endpoint(s): Get Temperature (Skin) Summary by Date, Get Temperature (Skin) Summary by Interval                                                                                                    |
|---------------------------------------|----------|----------------------------------------------------------------------------------------------------|
| tempSkin : value :<br>nightlyRelative | integer  | The user's average temperature during a period of sleep.  It is displayed to the user as a delta from their baseline temperature in degrees Celsius or Fahrenheit depending on the country specified in the Accept-Language header. See How can Fitbit help me track my temperature? for more information.  Endpoint(s): Get Temperature (Skin) Summary by Date, Get Temperature (Skin) Summary by Interval |
| tempSkin : logType                    | string   | The type of skin temperature log created. See  Temperature Sensors for more information.  Supported: dedicated_temp_sensor   other_sensors  Endpoint(s): Get Temperature (Skin) Summary by Date, Get Temperature (Skin) Summary by Interval                                                                                                    |

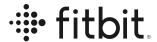

### **Glossary**

- Activity Intensity Levels: Stages of activity ranging from 0 6+ Metabolic Equivalents (MET). See: <a href="https://en.wikipedia.org/wiki/Metabolic equivalent of task">https://en.wikipedia.org/wiki/Metabolic equivalent of task</a>
  - Sedentary: Activities with an MET value of less than 1.5
  - Lightly Active: Activities with an MET value of 1.5 3.0
  - Moderately/Fairly Active: Activities with an MET value of 3.0 6.0
  - Very Active: Activities with an MET value greater than 6.0
- **BMR**: Basal metabolic rate; or the rate at which you burn calories at rest to maintain vital body functions. See: https://en.wikipedia.org/wiki/Basal\_metabolic\_rate
- **BPM**: Beats per minute
- **Classic**: Short for Classic Sleep. Levels data returned with 60-second granularity. 'Sleep Pattern' levels include <u>asleep</u>, <u>restless</u>, and <u>awake</u>.
- Classification of ECG
  - Atrial Fibrillation (AFib): Your heart rhythm shows signs of AFib, an irregular heart rhythm. AFib can have serious health effects. You should contact your doctor.
  - Inconclusive: If your heart rate is over 120 bpm or under 50 bpm, the Fitbit ECG app can't assess your heart rhythm. There are many possible reasons for getting an inconclusive result, but common causes are moving too much during the assessment, not resting your hands on a table, or other arrhythmia.
  - Inconclusive: High Heart Rate: If your heart rate is over 120 bpm, the Fitbit ECG app can't assess your heart rhythm. Heart rate can be high for many reasons, such as: recent exercise, stress, nervousness, alcohol, dehydration, infection, AFib, or other arrhythmia.
  - o **Inconclusive: Low Heart Rate**: If your heart rate is under 50 bpm, the Fitbit ECG app can't assess your heart rhythm. Heart rate can be low for many reasons, such as: taking certain medications such as beta-blockers or calcium channel blockers, having excellent aerobic fitness, or other arrhythmia.
  - **Normal Sinus Rhythm (NSR)**: Your heart rhythm appears normal. It doesn't show signs of AFib, an irregular heart rhythm.
- Food plan intensity levels are defined below.
  - **Easier**: Lose 0.5 lbs per week with a rate of -250 calories per day
  - Medium: Lose 1 lb per week with a rate of -500 calories per day
  - **Kinda Hard**: Lose 1.5 lbs per week with a rate of -750 calories per day
- Harder: Lose 2 lbs a week with a rate of -1,000 calories per dayHeart rate zones include Fat Burn, Cardio, Peak and Out of Range
  - Out of Range: Below 50% of the user's maximum heart rate
  - o Fat Burn: Between 50% 69% of the user's maximum heart rate
  - o Cardio: Between 70% 84% of the user's maximum heart rate

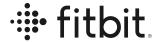

- o **Peak**: Greater than 80% of the user's maximum heart rate
- **Intraday**: More granular level of Activity and Heart Rate time series data returned within a 24 hour period
- Lap: A repetitive distance traveled within an exercise. This is defined by the user.
- Maximum Heart Rate: 220 minus age in years
- Oxygen Saturation (SpO2): A measure of the amount of oxygen-carrying hemoglobin in the blood relative to the amount of hemoglobin not carrying oxygen.
- Root Mean Square of Successive Differences (RMSSD): reflects the beat-to-beat variance in HR.
- **Stages**: Short for Sleep Stages. Levels data is returned with 30-second granularity. 'Sleep Stages' levels include <u>deep</u>, <u>light</u>, <u>rem</u> (<u>rapid eye movement</u>), and <u>wake</u>.